Subject: [Solved !] ide Complie Error when complied under options other than "GCC32 Debug" Posted by [3togo](https://www.ultimatepp.org/forums/index.php?t=usrinfo&id=142) on Wed, 23 Aug 2006 16:11:14 GMT [View Forum Message](https://www.ultimatepp.org/forums/index.php?t=rview&th=1375&goto=4862#msg_4862) <> [Reply to Message](https://www.ultimatepp.org/forums/index.php?t=post&reply_to=4862)

I got compile errors below whenever I selected compile option other than "GCC32 Debug".

Any idea?

p.s I have forgotten to say thanks to all the developers. The ide now have a much better font rendering now.

3togo

 /usr/lib/gcc/i486-linux-gnu/4.1.2/../../../../lib/libX11.a(C onnDis.o): In function `\_X11TransConnectDisplay':

(.text+0xa55): undefined reference to `XauDisposeAuth'

 /usr/lib/gcc/i486-linux-gnu/4.1.2/../../../../lib/libX11.a(C onnDis.o): In function `\_X11TransConnectDisplay':

(.text+0xea5): undefined reference to `XauGetBestAuthByAddr'

/usr/lib/gcc/i486-linux-gnu/4.1.2/../../../../lib/libX11.a(C onnDis.o): In function

`\_X11TransConnectDisplay':

(.text+0x10f3): undefined reference to `XdmcpWrap'

collect2: ld returned 1 exit status

make: \*\*\* [/home/jc/upp/out/ide/GCC32-Gcc32-Gui-Linux-Main/ide] Error 1

Subject: Re: ide Complie Error whem complied under options other than "GCC32 Debug" Posted by [mirek](https://www.ultimatepp.org/forums/index.php?t=usrinfo&id=3) on Wed, 23 Aug 2006 17:38:04 GMT

[View Forum Message](https://www.ultimatepp.org/forums/index.php?t=rview&th=1375&goto=4864#msg_4864) <> [Reply to Message](https://www.ultimatepp.org/forums/index.php?t=post&reply_to=4864)

Frankly, this looks like a problem INSIDE xlib.

I do not even know what Xau is... (but obviously, it is something xlib links in).

Are you sure you are linking against shared libs in release mode?

BTW, please, add your platform info when posting platform related messages (like linux distro, perhaps even gcc version).

Mirek

Subject: Re: ide Complie Error whem complied under options other than "GCC32 Debug" Posted by [3togo](https://www.ultimatepp.org/forums/index.php?t=usrinfo&id=142) on Wed, 23 Aug 2006 19:08:33 GMT [View Forum Message](https://www.ultimatepp.org/forums/index.php?t=rview&th=1375&goto=4866#msg_4866) <> [Reply to Message](https://www.ultimatepp.org/forums/index.php?t=post&reply_to=4866)

I am using Ubuntu(Edgy) - GCC 4.1.2 However, the main point is not on whatever system I am using. I did compile successfully as long as I am using "GCC Debug" mode.

Pardon me for being lazy to trace your code. Instead, could u mind telling me what is the difference between "GCC Debug" mode & say "GCC Optimal" mode given that "shared library" was selected while compiling under both modes.

3ToGo

Subject: Re: ide Complie Error whem complied under options other than "GCC32 Debug" Posted by [mirek](https://www.ultimatepp.org/forums/index.php?t=usrinfo&id=3) on Wed, 23 Aug 2006 19:26:28 GMT

[View Forum Message](https://www.ultimatepp.org/forums/index.php?t=rview&th=1375&goto=4867#msg_4867) <> [Reply to Message](https://www.ultimatepp.org/forums/index.php?t=post&reply_to=4867)

3togo wrote on Wed, 23 August 2006 15:08I am using Ubuntu(Edgy) - GCC 4.1.2 However, the main point is not on whatever system I am using. I did compile successfully as long as I am using "GCC Debug" mode.

Pardon me for being lazy to trace your code. Instead, could u mind telling me what is the difference between "GCC Debug" mode & say "GCC Optimal" mode given that "shared library" was selected while compiling under both modes.

3ToGo

Debug has \_DEBUG macro defined (which is then #ifdefed to bring a couple of diagnostic facilities in), has not optimizations (compiler and linker flags) and has debug info active (again compiler and linker flags).

What exactly is causing that linker error is beyond my grasp...

Mirek

Subject: Re: ide Complie Error whem complied under options other than "GCC32 Debug" [Solved] Posted by [3togo](https://www.ultimatepp.org/forums/index.php?t=usrinfo&id=142) on Wed, 23 Aug 2006 19:34:05 GMT [View Forum Message](https://www.ultimatepp.org/forums/index.php?t=rview&th=1375&goto=4868#msg_4868) <> [Reply to Message](https://www.ultimatepp.org/forums/index.php?t=post&reply_to=4868)

By double-clicking "GCC-Debug" inside "theide", I did find out that the link mode for "Release Mode" is "static".

I therefore fixed the errors by adding the line below into ide.upp, recreating Makefile and then running make again.

library(LINUX !XLFD !SHARED) "fontconfig Xrender freetype expat Xau Xdmcp";

3togo

Subject: Re: ide Complie Error whem complied under options other than "GCC32 Debug" Posted by [mirek](https://www.ultimatepp.org/forums/index.php?t=usrinfo&id=3) on Wed, 23 Aug 2006 19:42:57 GMT [View Forum Message](https://www.ultimatepp.org/forums/index.php?t=rview&th=1375&goto=4869#msg_4869) <> [Reply to Message](https://www.ultimatepp.org/forums/index.php?t=post&reply_to=4869)

Thats really weird - that would mean that you have compiled in non-shared mode (!SHARED), otherwise this is inactive...

BTW, there are two "leveles" - SHARED and SO. Shared simply puts an option to linker to use shared external libraries, while SO also compiles packages as .so.

Another interesting thing is that I never met distro which would come with static version of libxft.

I am confused....

Mirek

Subject: Re: ide Complie Error whem complied under options other than "GCC32 Debug" Posted by [3togo](https://www.ultimatepp.org/forums/index.php?t=usrinfo&id=142) on Wed, 23 Aug 2006 19:46:13 GMT [View Forum Message](https://www.ultimatepp.org/forums/index.php?t=rview&th=1375&goto=4870#msg_4870) <> [Reply to Message](https://www.ultimatepp.org/forums/index.php?t=post&reply_to=4870)

Actually I am using

libfreetype6-dev - FreeType 2 font engine, development files instead of libxft-dev

Also for your information, my complied ide(all static-Release version) is located inside the directory "GCC32-Gcc32-Gui-Linux-Main" and it's file size is around 8.5M

> 8503848 2006-08-24 03:22 ide while my (shared -Debug version ) is inside "GCC32-Blitz-Debug-Debug\_full-Gcc32-Gui-Linux-Main-Shared" with size around 6.5M > 65353267 2006-08-24 03:28 ide

Subject: Re: ide Complie Error whem complied under options other than "GCC32 Debug" Posted by [mirek](https://www.ultimatepp.org/forums/index.php?t=usrinfo&id=3) on Wed, 23 Aug 2006 19:51:58 GMT

[View Forum Message](https://www.ultimatepp.org/forums/index.php?t=rview&th=1375&goto=4871#msg_4871) <> [Reply to Message](https://www.ultimatepp.org/forums/index.php?t=post&reply_to=4871)

8.5MB and directory indicates static link. Shared would have Shared in there (btw, are these really "-" ? Should be ".").

freetype and Xft are different libraries.

In fact, Xft is library that combines XRender with Freetype.

Mirek

Subject: Re: ide Complie Error whem complied under options other than "GCC32 Debug" Posted by [mirek](https://www.ultimatepp.org/forums/index.php?t=usrinfo&id=3) on Wed, 23 Aug 2006 19:56:51 GMT [View Forum Message](https://www.ultimatepp.org/forums/index.php?t=rview&th=1375&goto=4872#msg_4872) <> [Reply to Message](https://www.ultimatepp.org/forums/index.php?t=post&reply_to=4872)

Ok, I am loosing the track

I still believe that original (without patch) dev version should compile & link as shared release without changes you propose (if nothing else, there is still that !SHARED...)

Anyway, it is good to hear that it is possible to compile fully static version now.

Mirek

Subject: Re: ide Complie Error whem complied under options other than "GCC32 Debug" Posted by [3togo](https://www.ultimatepp.org/forums/index.php?t=usrinfo&id=142) on Wed, 23 Aug 2006 20:02:40 GMT [View Forum Message](https://www.ultimatepp.org/forums/index.php?t=rview&th=1375&goto=4873#msg_4873) <> [Reply to Message](https://www.ultimatepp.org/forums/index.php?t=post&reply_to=4873)

I don't know why it simply works. Font rendering is surprisingly good.

3togo

Subject: Re: ide Complie Error whem complied under options other than "GCC32 Debug" Posted by [3togo](https://www.ultimatepp.org/forums/index.php?t=usrinfo&id=142) on Wed, 23 Aug 2006 20:06:28 GMT [View Forum Message](https://www.ultimatepp.org/forums/index.php?t=rview&th=1375&goto=4874#msg_4874) <> [Reply to Message](https://www.ultimatepp.org/forums/index.php?t=post&reply_to=4874)

I confirmed that without my suggested modification, your dev version works with both "release+shared lib" & "debug+shared lib" modes.

3togo

Subject: Re: ide Complie Error whem complied under options other than "GCC32 Debug" Posted by [mirek](https://www.ultimatepp.org/forums/index.php?t=usrinfo&id=3) on Wed, 23 Aug 2006 20:10:31 GMT [View Forum Message](https://www.ultimatepp.org/forums/index.php?t=rview&th=1375&goto=4875#msg_4875) <> [Reply to Message](https://www.ultimatepp.org/forums/index.php?t=post&reply_to=4875)

Thanks!

Mirek

Subject: Re: ide Complie Error whem complied under options other than "GCC32 Debug" Posted by [3togo](https://www.ultimatepp.org/forums/index.php?t=usrinfo&id=142) on Wed, 23 Aug 2006 20:24:16 GMT [View Forum Message](https://www.ultimatepp.org/forums/index.php?t=rview&th=1375&goto=4877#msg_4877) <> [Reply to Message](https://www.ultimatepp.org/forums/index.php?t=post&reply_to=4877)

Mirek,

Below is attached for your information.

3togo

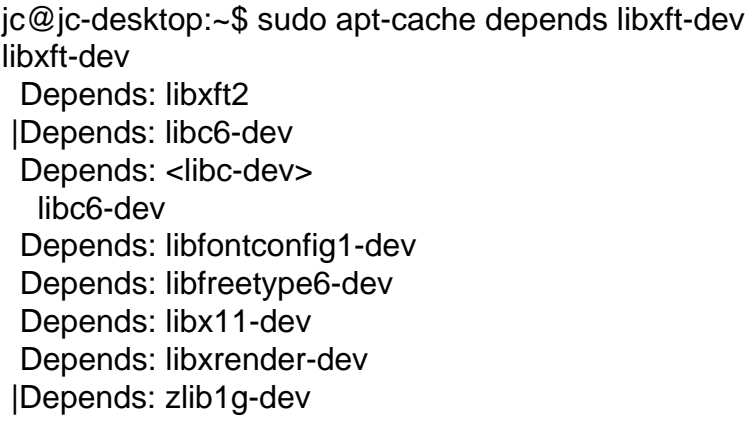

 Depends: <libz-dev> zlib1g-dev PreDepends: x11-common Conflicts: <libxft2-dev> Conflicts: xlibs-dev

Subject: Re: ide Complie Error whem complied under options other than "GCC32 Debug" Posted by [forlano](https://www.ultimatepp.org/forums/index.php?t=usrinfo&id=112) on Wed, 30 Aug 2006 16:06:23 GMT [View Forum Message](https://www.ultimatepp.org/forums/index.php?t=rview&th=1375&goto=5008#msg_5008) <> [Reply to Message](https://www.ultimatepp.org/forums/index.php?t=post&reply_to=5008)

3togo wrote on Wed, 23 August 2006 21:46Actually I am using

libfreetype6-dev - FreeType 2 font engine, development files instead of libxft-dev

Also for your information, my complied ide(all static-Release version) is located inside the directory "GCC32-Gcc32-Gui-Linux-Main" and it's file size is around 8.5M

> 8503848 2006-08-24 03:22 ide while my (shared -Debug version ) is inside "GCC32-Blitz-Debug-Debug\_full-Gcc32-Gui-Linux-Main-Shared" with size around 6.5M > 65353267 2006-08-24 03:28 ide

3togo

Hi 3togo,

I am very interested in the possibility to compile statically a package under Linux (Ubuntu 5.10) using theIde or a makefile. Please let me ask you if you have tried to compile statically some packages other theide; moreover I would like to know which setting (of the ide or of the makefile) you have used and eventually which libraries.

Thank you very much, Luigi

Subject: Re: ide Complie Error whem complied under options other than "GCC32 Debug" Posted by [3togo](https://www.ultimatepp.org/forums/index.php?t=usrinfo&id=142) on Wed, 30 Aug 2006 23:35:37 GMT [View Forum Message](https://www.ultimatepp.org/forums/index.php?t=rview&th=1375&goto=5024#msg_5024) <> [Reply to Message](https://www.ultimatepp.org/forums/index.php?t=post&reply_to=5024)

I haven't compiled statically packages other than ide.

For details, u could refer to my Makefiles

http://www.arilect.com/upp/forum/index.php?t=msg&goto=48 88&#msg\_4888

Honestly, I have done it accidentally and my current linux distro is Ubuntu (Edgy).

3togo

Page 7 of 7 ---- Generated from [U++ Forum](https://www.ultimatepp.org/forums/index.php)